The book was found

# **Windows 10 Tips And Tricks (includes Content Update Program)**

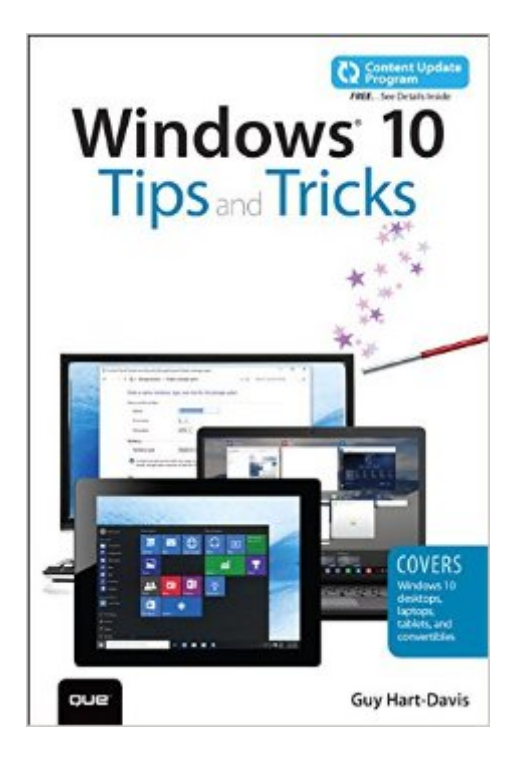

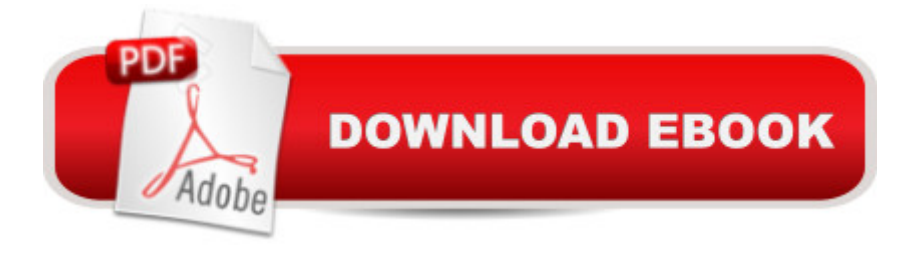

## **Synopsis**

Book + Content Update Program Easily Unlock the Power of Your New Windows 10 Computer Discover hundreds of tips and tricks you can use right away with your Windows 10 computer to get more done and have more fun. Youâ ™II learn how to use your Windows 10 computer both as a powerful communication, organization, and productivity tool and as a feature-packed entertainment device. Guy Hart-Davis shows you strategies for making the most of Microsoftâ ™s robust built-in apps, from the new Edge browser to your Cortana personal assistant. Easy to understand and nontechnical, Windows 10 Tips and Tricks is perfect for beginners--and for more experienced users ready to get more productive or move to a new computer. Whether you a <sup>TM</sup>re running Windows 10 on a desktop, a laptop, or a tablet, get this book and run it better! Here a<sup>TM</sup>s just a sampling of what this bookâ<sup>TM</sup>s tips, tricks, and strategies will help you do: Set up your Windows 10 computer and make it work just the way you want Navigate Windows 10 like a pro Make the most of Windowsâ  $TM$ resurrected and improved Start menu Explore the web faster, smarter, and more safely with Microsoft Edge Enter text whatever way you like best--including the on-screen keyboard and handwriting panel Communicate via email, Skype, and much more Quickly find whatever youâ<sup>TM</sup>re looking for, wherever you a <sup>TM</sup>ve stored it Share your device with others and still keep it secure Connect to wireless networks more reliably, with better performance--even hidden networks! Use multiple displays at once--even TV screens Give yourself faster access to the apps and files you need the most Protect your privacy and choose which notifications to receive Organize and share your media library Supercharge your productivity with virtual desktops and other shortcuts Improve performance, fix problems, and keep Windows 10 working reliably In addition, this book is part of Queâ ™s exciting new Content Update Program. As Microsoft updates features of Windows 10, sections of this book will be updated or new sections will be added to match the updates to the software. The updates will be delivered to you via a FREE Web Edition of this book, which can be accessed with any Internet connection. $\hat{A}$  To learn more, visit $\hat{A}$  www.quepublishing.com/CUP. How to access the web edition: Follow the instructions in the book to learn how to register your book to access the FREE Web Edition.

### **Book Information**

Series: Tips and Tricks Paperback: 480 pages Publisher: Que Publishing; 1 edition (November 14, 2015) Language: English

ISBN-13: 978-0789755650

Product Dimensions: 6 x 1.1 x 8.8 inches Shipping Weight: 12.6 ounces (View shipping rates and policies) Average Customer Review: 3.3 out of 5 stars  $\hat{A}$   $\hat{A}$  See all reviews  $\hat{A}$  (3 customer reviews) Best Sellers Rank: #639,902 in Books (See Top 100 in Books) #133 in Books > Computers & Technology > Operating Systems > Windows > Windows 10  $\#635$  in  $\hat{A}$  Books > Computers & Technology > Operating Systems > Windows > Windows Desktop #691 in  $\hat{A}$  Books > Textbooks > Computer Science > Operating Systems

## **Customer Reviews**

This book is fairly good, and will certainly be my first stop when I need to look up something about Win10. I used it to orient myself to Win10 after upgrading my computer from Win7. However, there are times when it seems excessively cursory--when I would like more detail. For example, I also got Pogue's "missing manual" which has problems of its own, but has a lot more information. As I said, I will go here first; but I may need to go further.

Was what I was looking for.

#### Has good information

#### Download to continue reading...

Windows 10 Tips and Tricks (includes Content Update Program) Apple Watch and iPhone Fitness [Tips and Tricks \(includes Co](http://ebooksreps.com/en-us/read-book/L28me/windows-10-tips-and-tricks-includes-content-update-program.pdf?r=xg60R0zDv0th28E34DMmosfBx5uEpfnArg50QE%2F1vN3PyRg22PoYJPWNqmLfVg%2Bb)ntent Update Program) My Windows 10 Tablet (includes Content Update Program): Covers Windows 10 Tablets including Microsoft Surface Pro (My...) Windows 10: The Ultimate Guide For Beginners (Windows 10 for dummies, Windows 10 Manual, Windows 10 Complete User Guide, Learn the tips and tricks of Windows 10 Operating System) My Windows 10 Computer for Seniors (includes Video and Content Update Program) Computer Basics Absolute Beginner's Guide, Windows 10 Edition (includes Content Update Program) (8th Edition) Windows 10 In Depth (includes Content Update Program) Windows 10 Troubleshooting: Windows 10 Manuals, Display Problems, Sound Problems, Drivers and Software: Windows 10 Troubleshooting: How to Fix Common Problems ... Tips and Tricks, Optimize Windows 10) Windows 10: The Ultimate User Guide for Advanced Users to Operate Microsoft Windows 10 (tips and tricks, user manual, user guide, updated and edited, Windows ... (windows,guide,general.guide,all Book 4) A Beginner's

Create Power Tools for Windows XP, Windows Vista, ... and Windows 10 (AutoHotkey Tips and Tricks) Windows 10: The Ultimate Beginner's Guide How to Operate Microsoft Windows 10 (tips and tricks, user manual, user guide, updated and edited, Windows ...

(windows,guide,general,guide,all) (Volume 3) Windows 10: The Ultimate Beginner's Guide - Learn How To Start Using Windows 10, Easy User Manual, Plus The Best Hidden Features, Tips And Tricks! (Windows ... Windows 10 Software, Operating System) Windows 10: Windows10 Mastery. The Ultimate Windows 10 Mastery Guide (Windows Operating System, Windows 10 User Guide, User Manual, Windows 10 For Beginners, Windows 10 For Dummies, Microsoft Office) OS X Support Essentials 10.11 - Apple Pro Training Series (includes Content Update Program): Supporting and Troubleshooting OS X El Capitan The Swift Developer's Cookbook (includes Content Update Program) (Developer's Library) My OneNote 2016 (includes Content Update Program) Windows 10: The Ultimate Guide To Operate New Microsoft Windows 10 (tips and tricks, user manual, user guide, updated and edited, Windows for beginners) Windows 8.1: Learn Windows 8.1 in Two Hours: The Smart and Efficient Way to Learn Windows 8.1 (Windows 8.1, Windows 8.1 For Beginners) Windows 8 Tips for Beginners 2nd Edition: A Simple, Easy, and Efficient Guide to a Complex System of Windows 8! (Windows 8, Operating Systems, Windows ... Networking, Computers, Technology) Pokemon Go: THE COMPLETE GUIDE for all of the tips, tricks, hacks, strategies and much needed game information! (Pokemon Go Game, iOS, Android, Tips, Tricks, Secrets, Hints)

<u>Dmca</u>